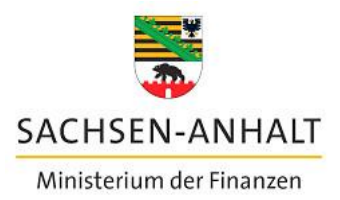

EU-Verwaltungsbehörde für die ESI-Fonds (EU-VB EFRE/ESF)

Ministerium der Finanzen des Landes Sachsen-Anhalt ● Postfach 37 61 ● 39012 Magdeburg

An die Koordinatorinnen und Koordinatoren EFRE/ESF zur Weiterleitung an die Zwischengeschalteten Stellen und die zuständigen Fachreferate

Per E-Mail

#### **Europäische Struktur- und Investitionsfonds (ESIF) 2014-2020**

**Hier: IT-System efREporter3: Einführung von Prüfungsdetails im**  efREporter3 zu "Verwaltungsprüfungen inkl. Endverwen**dungsnachweisprüfungen und Vor-Ort-Überprüfungen gemäß Artikel 125 Absatz 5 Verordnung (EU) Nr. 1303/2013" ab Version 1.9.0**

Die Erlasse der EU-Verwaltungsbehörde EFRE/ESF zu "Verwaltungsprüfungen und Vor-Ort-Überprüfungen gemäß Artikel 125 Absatz 5 Verordnung (EU) Nr. 1303/2013" in den jeweils aktuell gültigen Fassungen zu den Operationellen Programmen EFRE und ESF der Förderperiode 2014-2020 beschreiben tiefgehend die vorzunehmenden Prüfungshandlungen und Anforderungen an die Dokumentation der Ergebnisse zu Prüfungen nach Artikel 125 Absatz 5 Verordnung (EU) Nr. 1303/2013. Im v. g. Erlass wird darauf verwiesen, dass "die Dokumentation der [...] Prüfergebnisse aus Verwaltungsprüfungen hinsichtlich der Art der Belegauswahl, Art der Vorhabenauswahl, Angaben zum Prüfumfang, Angaben zum Umfang der Vergabeprüfung, festgestellten Fehler (einschließlich Höhe der festgestellten finanziellen Fehler im Ergebnis der Belegprüfung und der Vergabeprüfung) sowie der eingeleiteten Abhilfemaßnahmen und des Monitorings im efREporter3 vorzunehmen" ist.

#### Magdeburg, 21. Oktober 2019

Ihr Zeichen/ Ihre Nachricht vom:

Mein Zeichen: EUVB/46806/14- 20\_Erlasse\_efREporter3

bearbeitet von: Frau Makiol, Frau Lehm

Tel.: (0391) 567-1470, -1451

Editharing 40 · 39108 Magdeburg Tel.: (0391) 567-01 Fax: (0391) 567-1195 E-Mail: [poststelle.mf@sachsen-anhalt.de](mailto:poststelle@mf.sachsen-anhalt.de)

Landeshauptkasse Sachsen-Anhalt Deutsche Bundesbank Filiale Magdeburg BIC MARKDEF1810 IBAN DE21810000000081001500

# **Hier macht** das Bauhaus Schule. #moderndenken

1

Über die Ergebnisse der im efREporter3 erfassten Prüfungshandlungen hat die EU-Verwaltungsbehörde EFRE/ESF jährlich nach Artikel 125 Absatz 4 lit. e) Verordnung (EU) Nr. 1303/2013 im Rahmen der Jährlichen Zusammenfassung zu berichten. Der Umfang der Berichterstattung ist im Leitfaden EGESIF 15-0008-03 der Europäischen Kommission zur "Erstellung der Verwaltungserklärung und der jährlichen Zusammenfassung"<sup>1</sup> festgelegt. Bislang wurde diese Berichterstattung anhand der Inhalte der Notizfelder zu den erfassten Prüfungen erstellt.

Der efREporter3 wird im IV. Quartal 2019 mit Einführung der Version 1.9.0 die Erfassung von weiteren Informationen zu den Ergebnissen der Prüfungen (im Folgenden "Prüfungsdetails") verpflichtend fordern. Diese Prüfungsdetails werden die bisherige Erfassung der Prüfungsergebnisse in den Notizfeldern ablösen.

Die Erfassungspflicht der Prüfungsdetails gilt für alle Prüfungen nach Artikel 125 Absatz 5 Verordnung (EU) Nr. 1303/2013. Das sind derzeit die Prüfungsarten:

- "125-VP Verwaltungsprüfung der ZgSt nach Art. 125 Abs. 5 lit. a) VO (EU) Nr. 1303/2013",
- .125-VOÜ Vor-Ort-Überprüfung der ZgSt nach Art. 125 Abs. 5 lit. b) VO (EU) Nr. 1303/2013" sowie
- "125-EVN Endverwendungsnachweisprüfung".

Im Testsystem des efREporter3 können Sie sich bereits einen Eindruck der kommenden Funktionalität zu den Prüfungsdetails verschaffen. Die Erfassungsmasken der vorgenannten Prüfungsarten decken folgende Inhalte ab:

1. Erfassungsmaske (unverändert) - Basisdaten

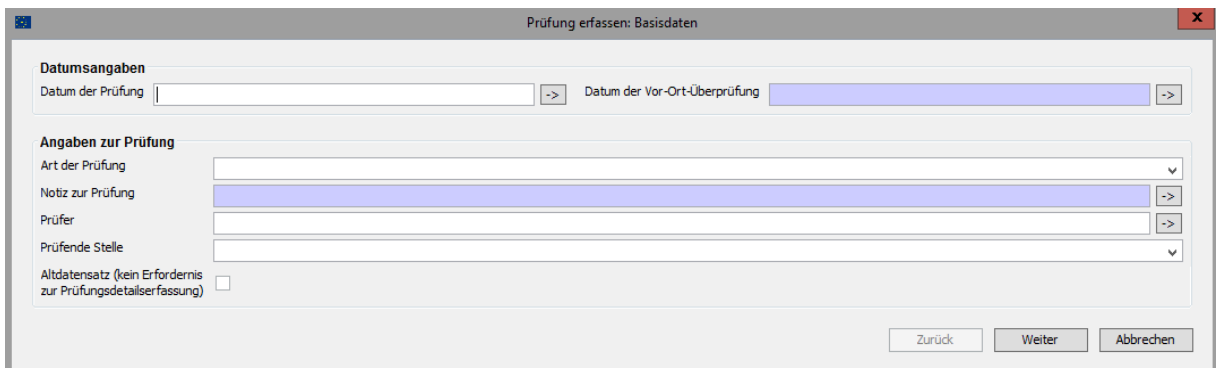

https://www.efreporter.de/confluence/pages/viewpage.action?pageId=11403743&preview=/11403743/37486834/L\_K OM\_Verwaltungserklaerung\_und\_jaehrl.\_Zusammenfassung\_2015\_08\_19.pdf

## 2. Erfassungsmaske (neu) - Rahmendaten

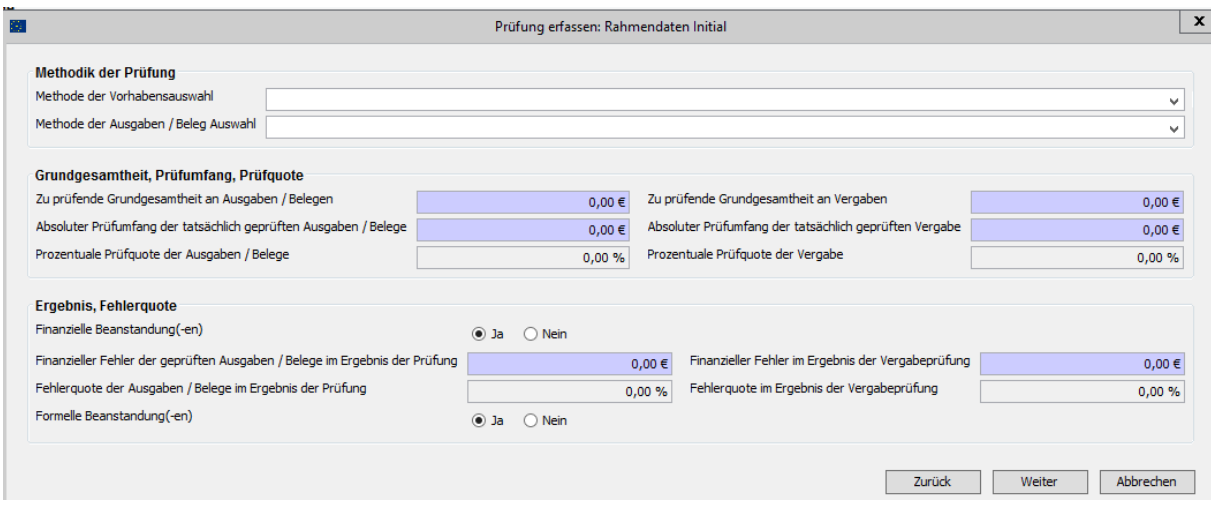

## 3. Erfassungsmaske (neu) - Beanstandungen

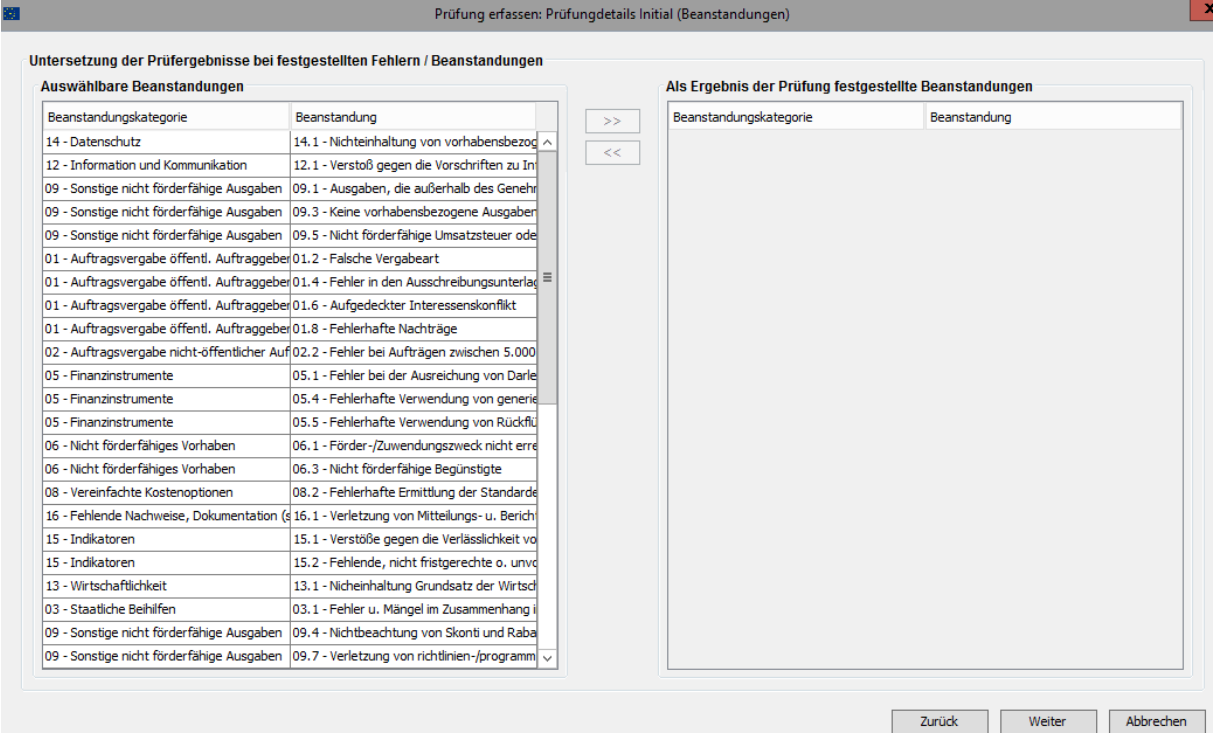

4. Erfassungsmaske (neu) – Abhilfemaßnahmen und Monitoring

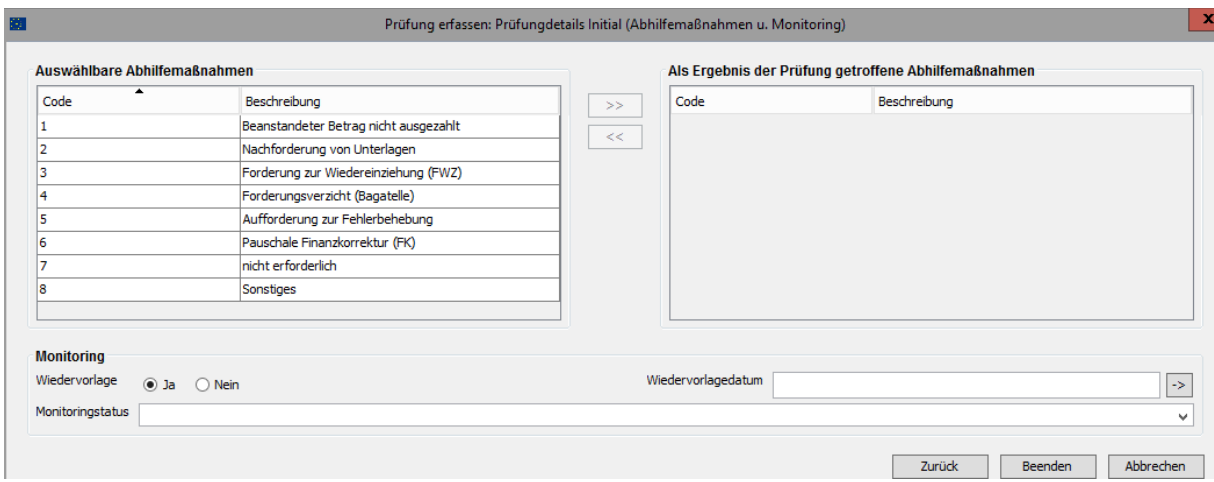

#### **I. Inhalt der Prüfungsdetails**

Zum Inhalt der zu dokumentierenden Ergebnisse einer jeden Prüfung gehören folgende Pflichtangaben:

#### **1. Methodik der Prüfung**

1.1. Methode der Vorhabensauswahl

Die "Methode der Vorhabensauswahl" ist nur für die Prüfungsart "125-VOÜ - Vor-Ort-Überprüfung der ZgSt nach Art. 125 Abs. 5 lit. b) VO (EU) Nr. 1303/2013" zu befüllen. Es ist nur eine Zuordnung möglich.

Es besteht folgende Auswahlmöglichkeit:

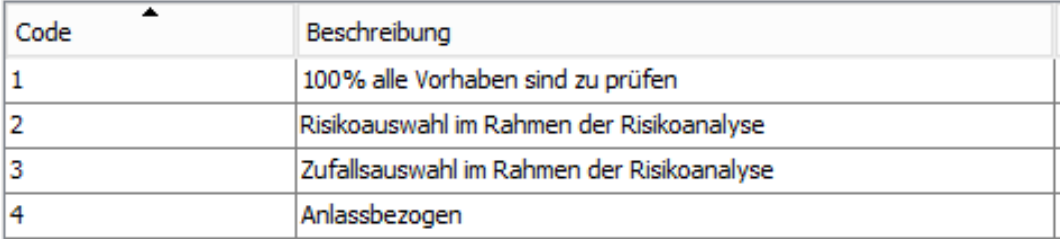

1.2. Methode der Ausgaben / Beleg Auswahl

Die "Methode der Ausgaben / Beleg Auswahl" ist für alle Prüfungsarten zu erfassen.

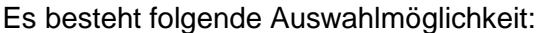

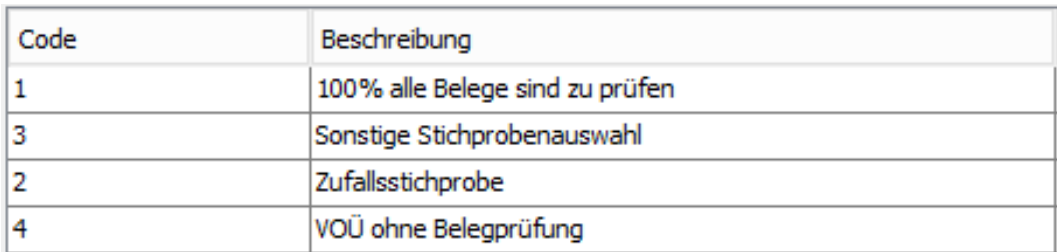

Sofern bei der Prüfungsart "125-VOÜ - Vor-Ort-Überprüfung der ZgSt nach Art. 125 Abs. 5 lit. b) VO (EU) Nr. 1303/2013" keine Belegprüfung durchgeführt wurde, ist als "Art der Belegauswahl "Code 4 – VOÜ ohne Belegprüfung" auszuwählen.

#### **2. Angaben zur zu prüfenden Grundgesamtheit, Prüfumfang und Prüfquote**

2.1. Zu prüfende Grundgesamtheit an Ausgaben/Belegen

Die Summe aller mittels Belegen abgerechneten Ausgaben (einschließlich Vereinfachten Kostenoptionen) der zu prüfenden Mittelanforderung bzw. des zu prüfenden Ausgabennachweises wird als die zu prüfende Grundgesamtheit an Ausgaben/Belegen verstanden.

Als zusätzliche Plausibilität in Form einer Warnmeldung wird eingeführt, dass der Betrag nicht größer als die "Förderfähige Gesamtinvestition" laut Genehmigung sein kann (Ausnahme: Vorhaben im Status "WR - Vorhaben voll widerrufen").

2.2. Absoluter Prüfumfang der tatsächlich geprüften Ausgaben/Belege

Hier ist ausgehend von der "Grundgesamtheit an Ausgaben/Belegen" der "Absolute Prüfumfang der tatsächlich geprüften Ausgaben/Belege" (einschließlich Vereinfachten Kostenoptionen) anzugeben. Es besteht eine Abhängigkeit zu den Angaben bei der "Methode der Belegauswahl". Wird bei Art der Belegauswahl "Code 1 – 100%, alle Belege sind zu prüfen" eingetragen, so müssen die erfassten Beträge bei der "Grundgesamtheit an Ausgaben/Belegen" und "Absoluter Prüfumfang der tatsächlich geprüften Ausgaben/Belege" übereinstimmen.

2.3. Zu prüfende Grundgesamtheit an Vergaben

In Sachsen-Anhalt werden in diesem Datenfeld keine Eintragungen vorgenommen. Der Wert "0,00 €" ist vorgeblendet und bleibt unverändert.

2.4. Absoluter Prüfumfang der tatsächlich geprüften Vergabe

In Sachsen-Anhalt werden in diesem Datenfeld keine Eintragungen vorgenommen. Der Wert "0,00 €" ist vorgeblendet und bleibt unverändert.

#### **3. Ergebnis, Fehlerquote**

3.1. Finanzielle Beanstandung(-en) Ja/Nein

Hat die Prüfung zu mindestens einer finanziellen Beanstandung geführt, so ist hier die Angabe "Ja" zu erfassen.

3.2. Finanzieller Fehler der geprüften Ausgabe/Belege im Ergebnis der Prüfung

Hat die Prüfung zu einer finanziellen Beanstandung geführt, so ist hier die Höhe des festgestellten finanziellen Fehlers zu erfassen. Ergab sich eine Mehrzahl an Beanstandungen, so ist die Summe aller festgestellten finanziellen Fehler zu erfassen.

3.3. Finanzieller Fehler im Ergebnis der Vergabeprüfung

In Sachsen-Anhalt werden in diesem Datenfeld keine Eintragungen vorgenommen. Der Wert "0,00 €" ist vorgeblendet und bleibt unverändert.

3.4. Formelle Beanstandung(-en) Ja/Nein

Hat die Prüfung zu mindestens einer formellen bzw. formalen Beanstandung geführt, so ist hier die Angabe "Ja" zu erfassen.

#### **4. Festgestellte Beanstandungen**

Hat die durchgeführte Prüfung zu "finanziellen" und/oder "formellen" Beanstandungen geführt, so müssen alle festgestellten Beanstandungen zugeordnet werden. Eine Mehrfachzuordnung ist möglich.

Zu den möglichen Beanstandungen siehe Anlage 1.

#### **5. Getroffene Abhilfemaßnahmen**

Hat die durchgeführte Prüfung zu "finanziellen" und/oder "formellen" Beanstandungen geführt, so sind die getroffenen Abhilfemaßnahmen auszuwählen. Eine Mehrfachzuordnung ist möglich.

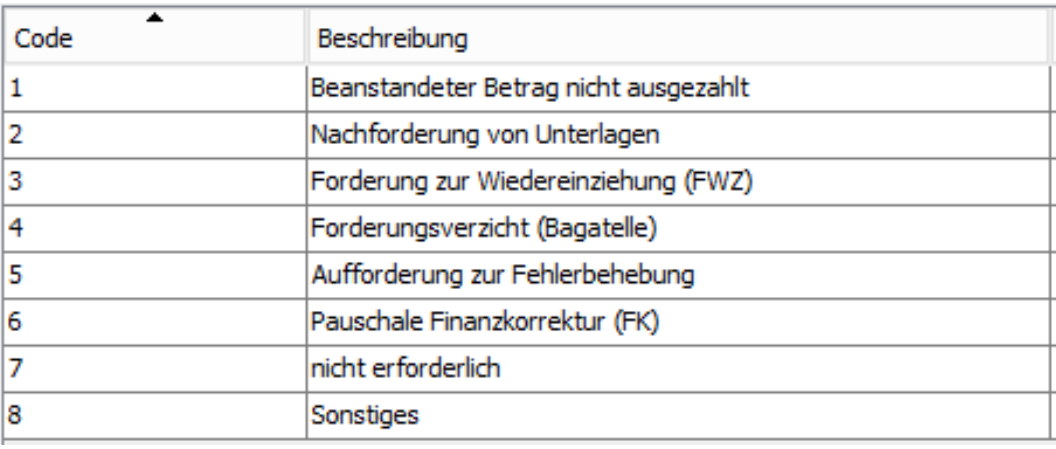

Es besteht folgende Auswahlmöglichkeit:

#### **6. Monitoring**

6.1. Wiedervorlage Ja/Nein

Es ist anzugeben, ob zum Prüfungsergebnis eine Abhilfemaßnahme mit einer zu aktualisierenden Wiedervorlage bei der Zwischengeschalteten Stelle vorgesehen ist.

### 6.2. Wiedervorlagedatum

Eine Eintragung ist nur vorzunehmen, sofern bei "Wiedervorlage" ein "Ja" erfasst wurde.

#### 6.3. Monitoringstatus

Für die Angabe zum Monitoringstatus besteht folgende Auswahlmöglichkeit:

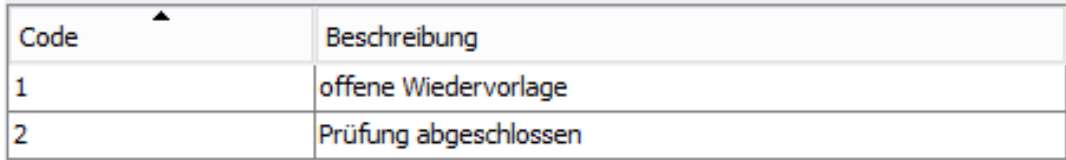

Die Eintragungen zu den Prüfungsdetails können von den Zwischengeschalteten Stellen auch, z. B. nach Ablauf von Wiedervorlagen, beliebig oft aktualisiert werden. Dabei bleibt neben dem aktuellen Stand der Prüfungsergebnisse auch der erste Erfassungsstand (initiale Prüfungsdetails) immer erhalten und sichtbar.

### **II. Umgang mit Altdaten**

Altdaten sind Prüfungen der Prüfungsarten

- "125-VP Verwaltungsprüfung der ZgSt nach Art. 125 Abs. 5 lit. a) VO (EU) Nr. 1303/2013",
- "125-VOÜ Vor-Ort-Überprüfung der ZgSt nach Art. 125 Abs. 5 lit. b) VO (EU) Nr. 1303/2013" sowie
- "125-EVN Endverwendungsnachweisprüfung",

die im efREporter3 vor Einführung der Prüfungsdetails (mit Version 1.9.0) gespeichert wurden.

Aus fachlichen Gründen (Berichtspflicht an die Europäische Kommission) ist eine Nacherfassung von Prüfungsdetails zu diesen Prüfungen notwendig. Zur Minimierung des Nacherfassungsaufwandes bei den Zwischengeschalteten Stellen verzichtet die EU-Verwaltungsbehörde EFRE/ESF jedoch auf eine Nacherfassungspflicht für o. g. Prüfungen, sofern diese folgende Bedingungen erfüllen:

- Die Prüfung ist einer Buchung der Zahlungsart "AZ Auszahlungen" zugeordnet, die im finalen Zahlungsantrag des Geschäftsjahres 2017/2018 oder 2018/2019 gegenüber der Europäischen Kommission abgerechnet wurde.
- Die Prüfung ist einer Buchung der Zahlungsart "FWZ Forderung auf Wiedereinziehung" zugeordnet, die in der Rechnungslegung zum Geschäftsjahr 2017/2018 oder 2018/2019 gegenüber der Europäischen Kommission in Abzug gebracht wurde.

Diese Prüfungen werden von der EU-Verwaltungsbehörde EFRE/ESF mit einem Altdatenkennzeichen versehen. Dieses ist grafisch in der 1. Erfassungsmaske bei der Prüfung sichtbar:

Altdatensatz (kein Erfordernis zur Prüfungsdetailserfassung)

Die Liste der Prüfungen mit nachzuerfassenden Prüfungsdetails wird allen Zwischengeschalteten Stellen bereitgestellt.

Als Unterstützung der Nacherfassungspflicht bietet die EU-Verwaltungsbehörde EFRE/ESF den direkt im efREporter3 erfassenden Zwischengeschalteten Stellen an, die nachzuerfassenden Prüfungsdetails per Entwicklerskript nachzutragen. Hierfür erfasst die Zwischengeschaltete Stelle in einer bereitgestellten Erfassungsvorlage (Excelformat analog Importdatei zu ESF-TN-Daten) die erforderlichen Daten von betroffenen Prüfungen und übermittelt diese bis 31.05.2020 an die EU-Verwaltungsbehörde EFRE/ESF.

Für nacherfassungspflichtige Prüfungen, deren Prüfdetails nicht über die o. g. Erfassungsvorlage erfasst und eingespielt werden, müssen die Prüfdetails im efREporter3 über die Erfassungsmasken nachgetragen werden. Die Nachtragung wird erst ab Einführung der Version 1.9.0 im IV. Quartal 2019 möglich sein. Die Nacherfassung muss bis 30.06.2020 vollständig abgeschlossen sein.

Hinweis: Erstmalig (initial) erfasste Prüfungsdetails können bis zum Abschluss eines Vorhabens (Status "AB – Vorhaben abgeschlossen") über den Prozess "Prüfungen bearbeiten" aktualisiert werden.

Für Rückfragen zum Erlass stehen Ihnen die Kolleginnen und Kollegen der EU-Verwaltungsbehörde EFRE/ESF gern zur Verfügung.

Der Erlass tritt zum 01.11.2019 in Kraft.

Thorston /201

## **Anlage 1 (Auswählbare Beanstandungen)**

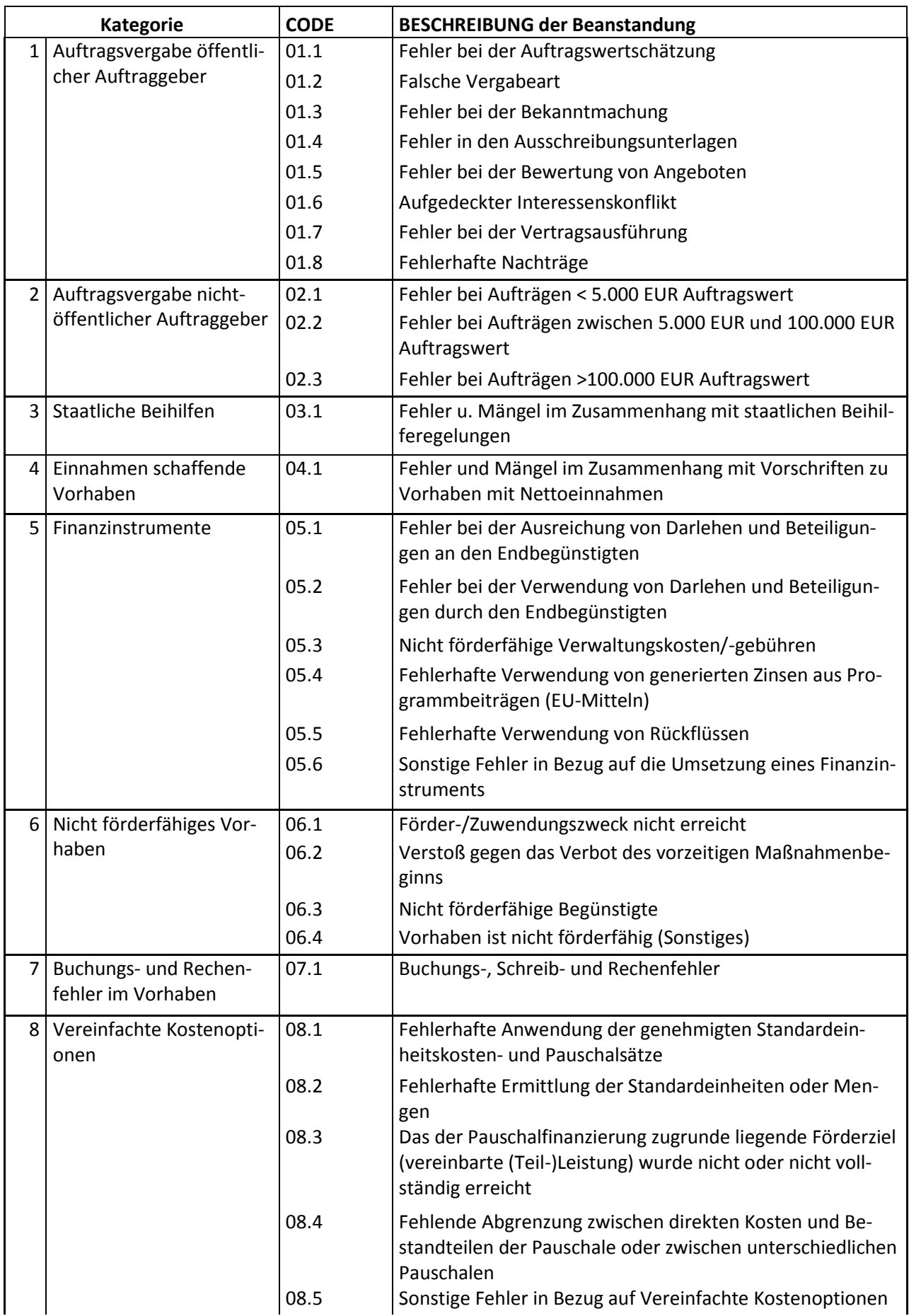

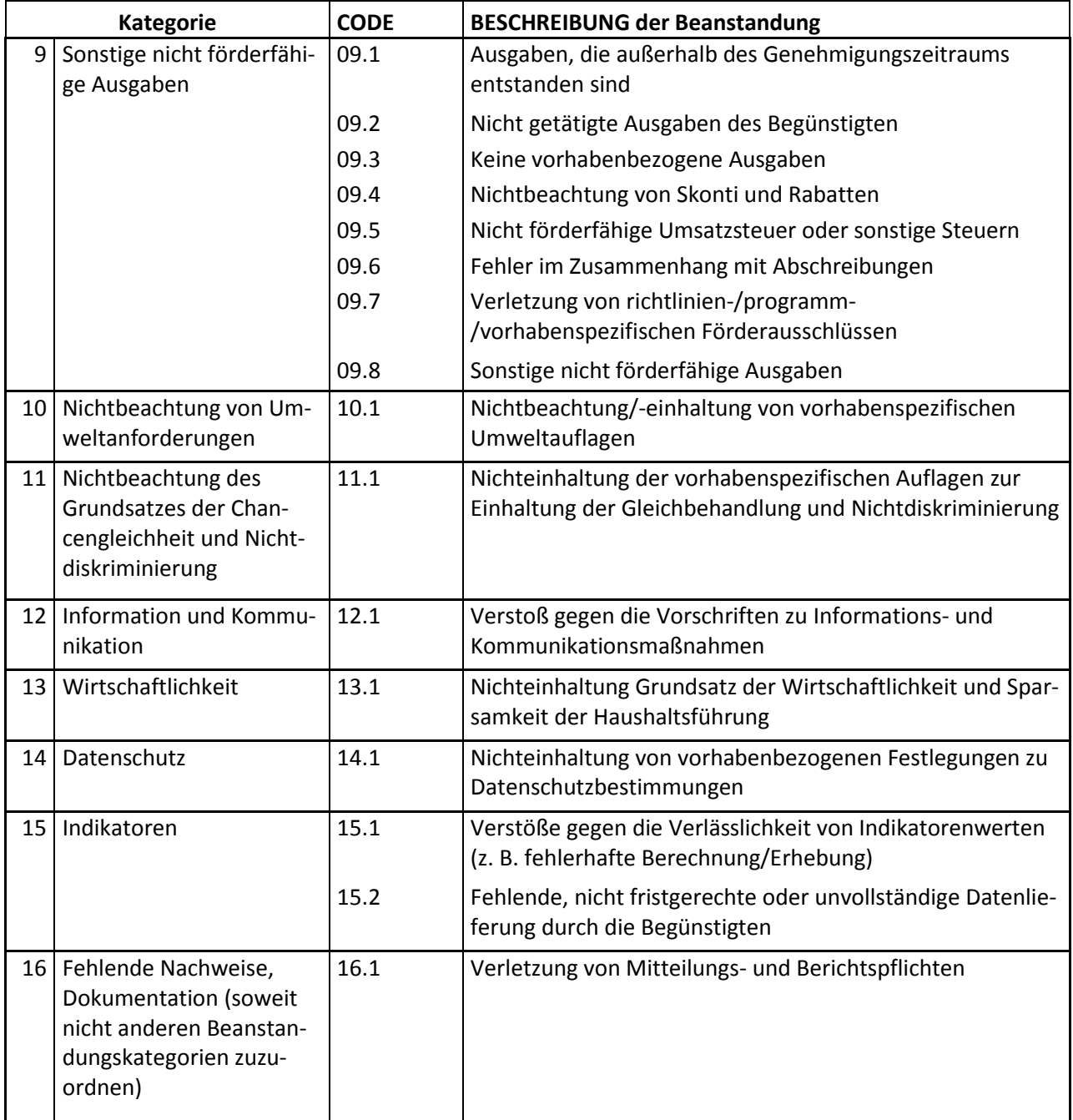